### **AWS Services**

- CloudFormation:
- yaml used
- python 3.9
- ap-south-1 (Mumbai Region)

### Cloud9URL:

https://ap-southeast-1.console.aws.amazon.com/cloud9/ide/8a5988d09d5a48e39dccbcdb66df9a7c

# CodeRepoCloneUrlHttp:

https://git-codecommit.ap-southeast-1.amazonaws.com/v1/repos/demo-app-code-repo

### OutputApkUrl:

https://app-artifactbucket-hikod2fh5rgw.s3.dualstack.ap-southeast-1.amazonaws.com/app.apk

# **DevOps Project Guidelines:**

Dev -> Test-> Prod

Artifact is the output of a successful build.

Dev: Contains Source Code, Service: Code Commit

Prod: always visible to client

### Project:

- 1. WebApp
- Deployment will be done
- using EC2, EB, EKS, ECS
- 2. App
- Deployment will be done
- using AWS Amplify

# **Cloud Formation Template:**

### 1. Create Stack:

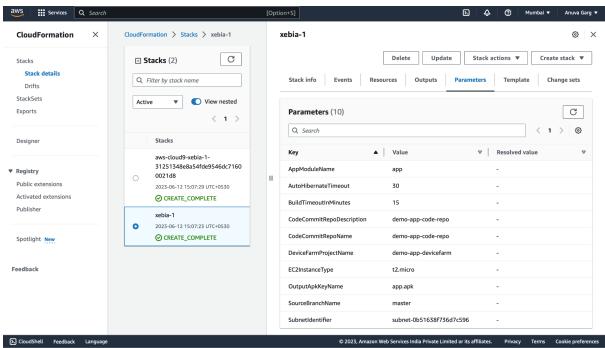

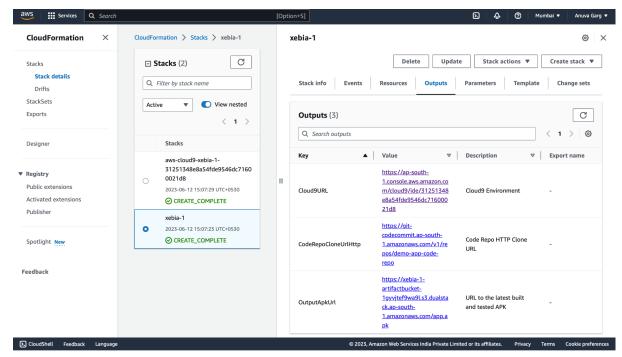

https://github.com/anuvagarg/ci-cd-pipeline-android-app-aws/tree/master/CloudFormationTemplate

### IAM:

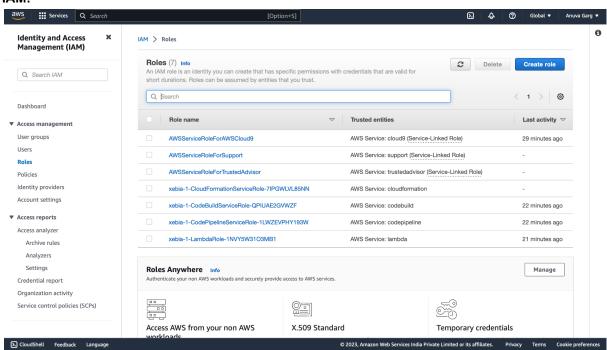

# EC2:

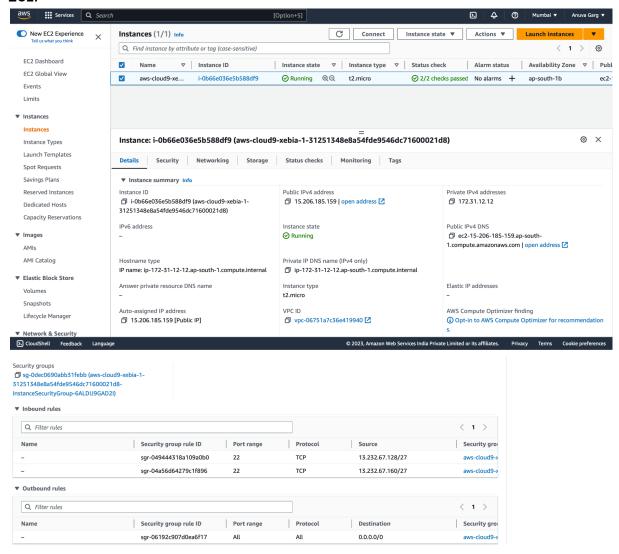

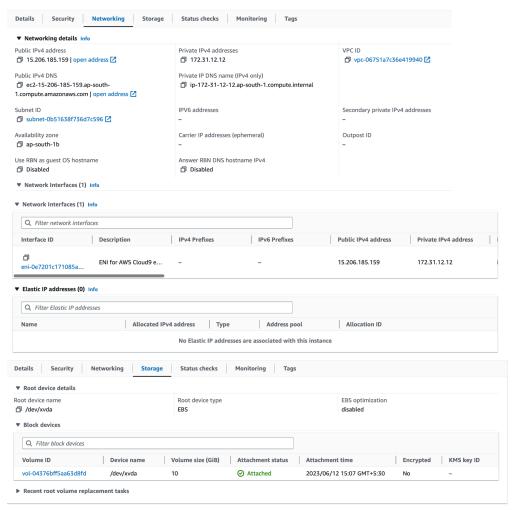

### S3:

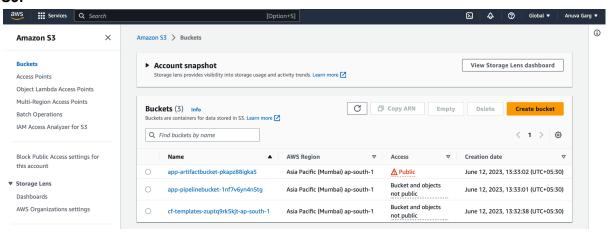

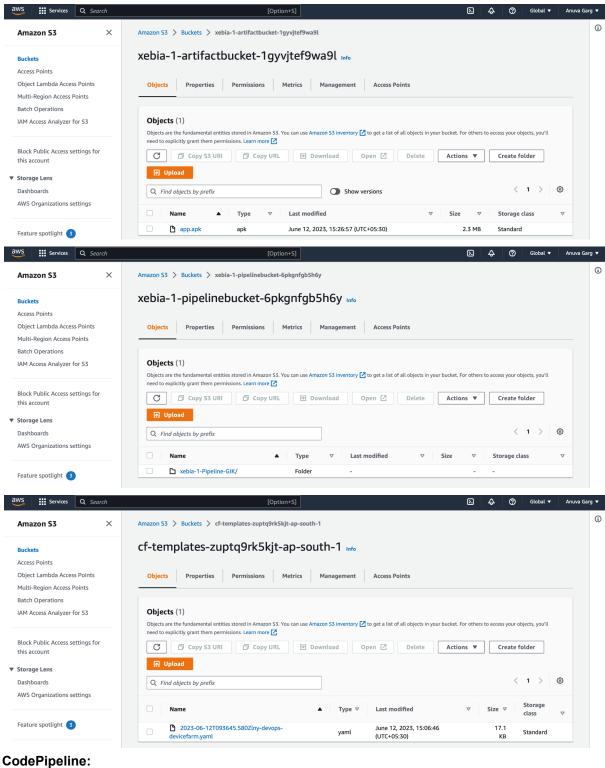

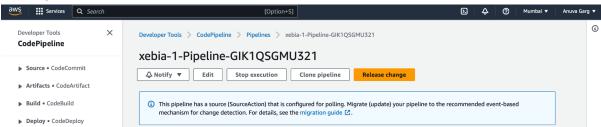

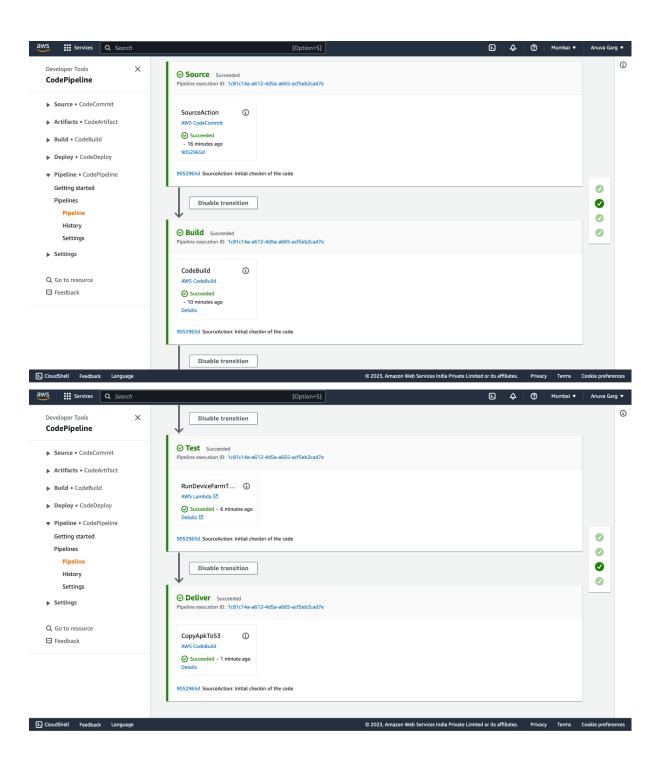

### Lambda:

∑ CloudShell Feedback Language

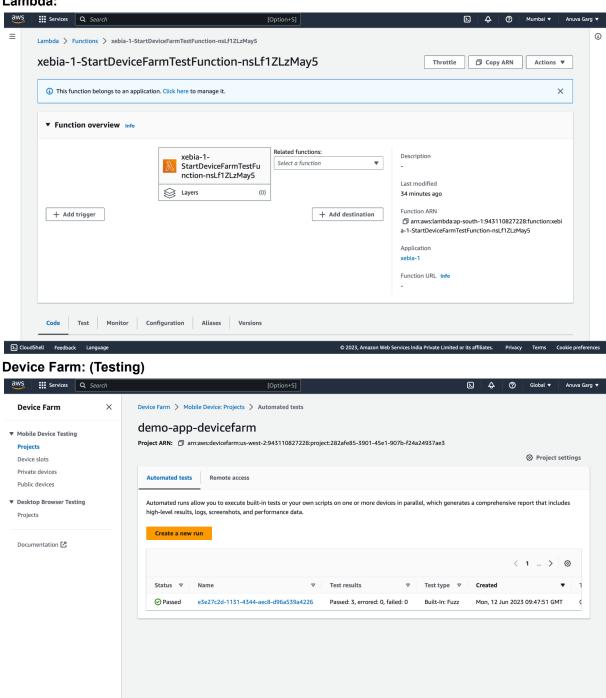

© 2023, Amazon Web Services India Private Limited or its affiliates. Privacy Terms Cookie prefere

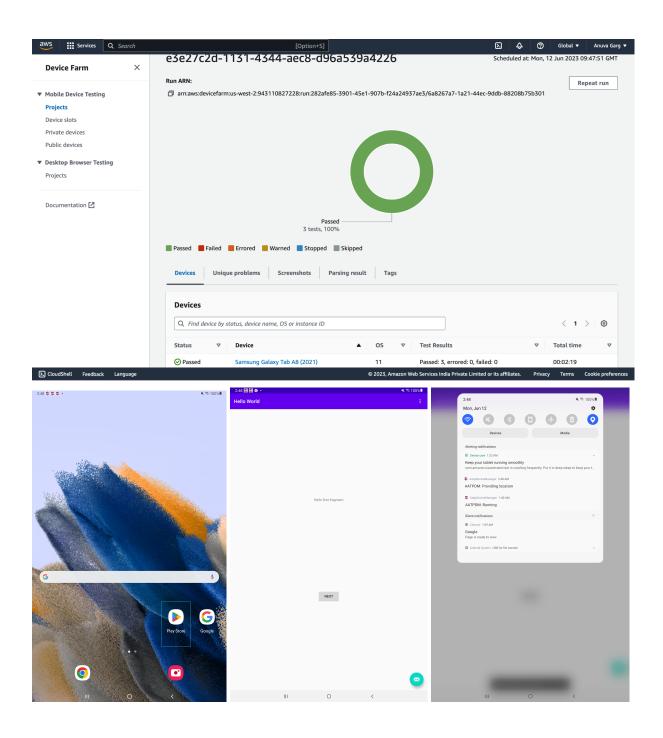

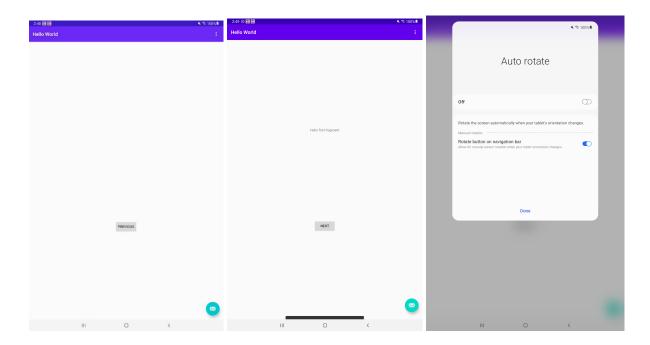

# OutputApkUrl:

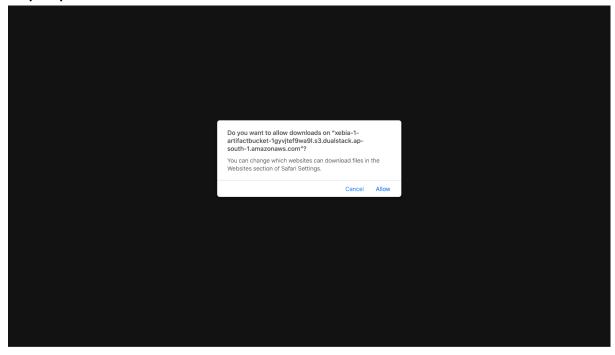

### **Issues Faced:**

# 1. During stack initialization:

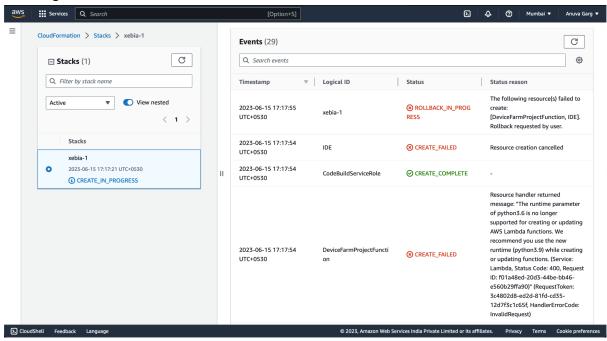

### Resolution:

# 2. During build stage:

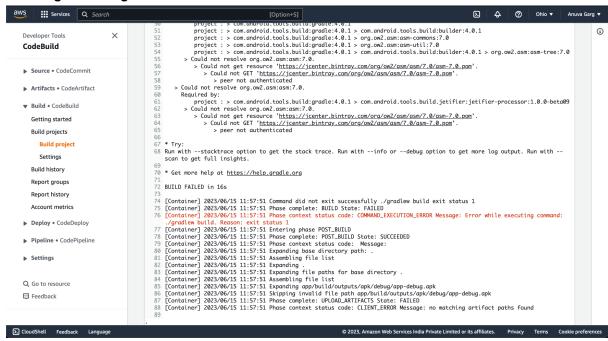

# 3. During Delivery Stage:

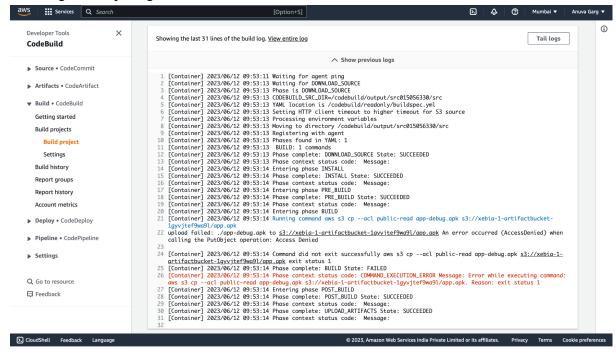

### Resolution:

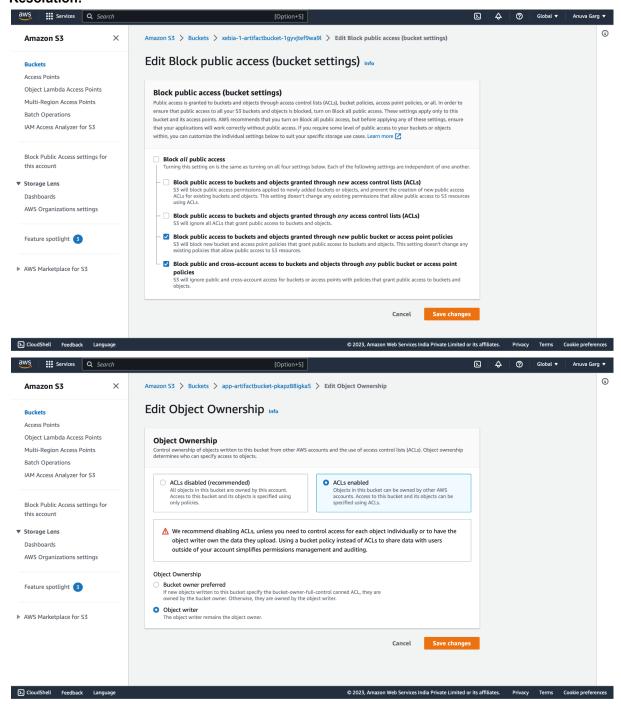

Different outcomes in different regions:

- Low latency in various regions.

## **Questions:**

Our team would like to discuss the progress and details of the project and the report we have been working on to gain more clarity.

Meeting Agenda:

- 1. Present the progress made on the report.
- 2. Discuss deliverables for this week's report.
- 3. Receive valuable feedback regarding the overall project.
- 4. Discuss next week's project and any prerequisites.

Please inform us of your availability tomorrow, so we can proceed accordingly.

Thank you.